## **I/O data format for Axisymmetric Stress Analysis** (f90 FEM ASNT.f90)

## **1. Outline of a program 'f90 FEM ASNT.f90'**

 $\cap$  This is a program for Axisymmetric Stress Analysis with the function of no-tension stress analysis.

- ◯ As a method to simulate no-tension state, stress transfer method by Zienkiewicz is used. In this method, equilibrium state can be obtained by iterative calculation method using linear stiffness matrix and coordinate transformation method of internal forces. It is assumed that Poisson ratio in no-tension state element is zero.
- $\bigcap$  4 noded isoparametric element with 4 Gauss points is used. 1 node has 2 degrees of freedom in axial direction and radius direction.
- ◯ Thickness of circumference direction of 1 element is 1 radian.
- ◯ Nodal forces, nodal displacements and nodal temperature changes can be given as loads. Inertia force can not be treated. If you give zero displacements to the nodes, it means completely restricted boundary.
- ◯ Only an isotropic material can be treated. However, since the tensile strength of a element is inputted as the element characteristic, when the tensile principal stress of an element exceeds the tensile strength of it, the behavior of the element turns into a behavior as a No-tension element which does not share tensile stress. If all elements have sufficiently large tensile strength, the behavior of a structure becomes a behavior as an elastic body.
- ◯ In coordinate system, z-direction is defined as axial direction and r-direction is defined as radius direction.
- ◯ Simultaneous linear equations are solved using Cholesky method for banded matrix. Although this solving process has iterative process for no-tension analysis, stiffness matrix is not changed using stress transfer method. Therefore, to create the triangular matrix is carried out only one time, and forward elimination and backward substitution process are repeated depending on the values of unbalanced forces.
- ◯ Convergence criterion is that the case ratio of displacement increment to total displacement for all degrees of freedom becomes less than 1*×*10*−*<sup>6</sup> . Upper limit of iteration is set to 2000 times.
- $\bigcap$  Input/Output file name can be defined arbitrarily with the format of 'csv' and those are inputted from command line of MS-Windows.
- ◯ Used language for program is 'Fortran 90' and used compiler is 'MinGW gfortran.'

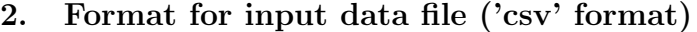

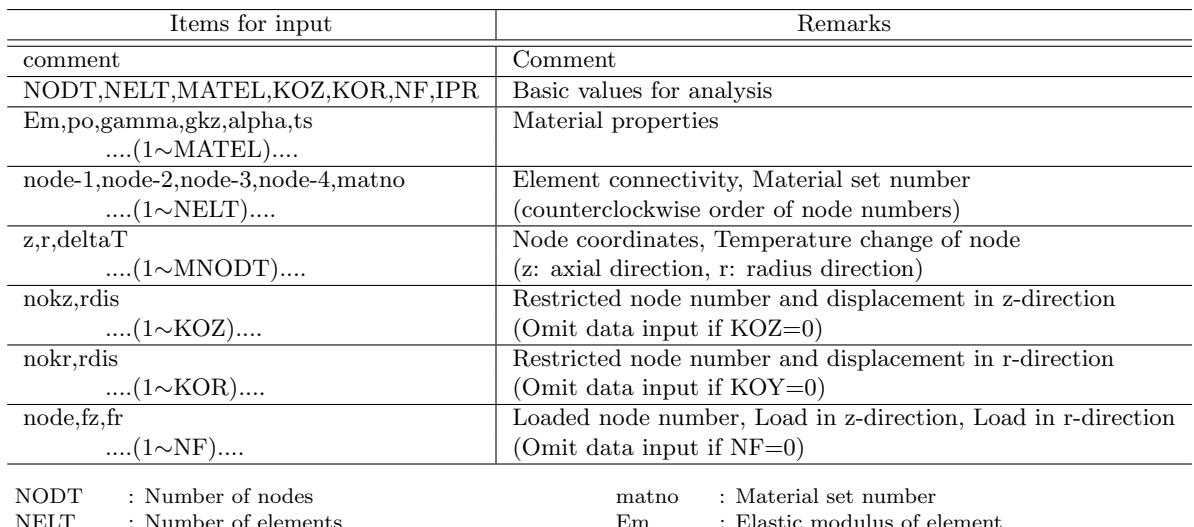

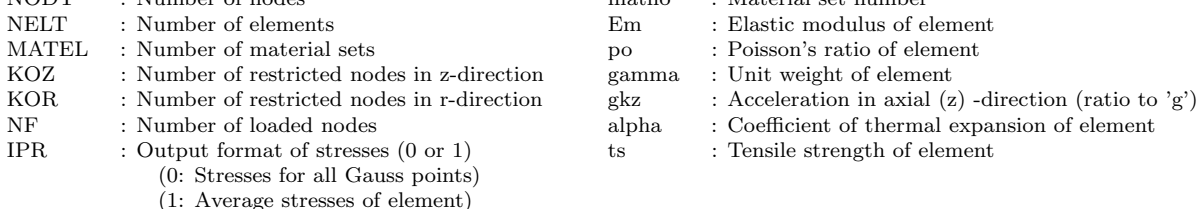

### ■Notice

- ◯ Acceleration in only axial (z) -direction can be considered. Acceleration in radius (r) -direction cannot be considered in this program.
- ◯ Temperature changes are inputted as them of nodes ans they must be written in the same row written the node coordinates. For this item, temperature rising is positive.
- $\bigcirc$  When tensile strength of element is not large and temperature decrease is large, equilibrium state may not be obtained because of indeterminate of structure.
- $\bigcirc$  Restricted node means the node which has known (given) displacement. As a known (given) value of nodal displacement, any value can be given including zero for a restricted node.

### ■ Load input method

We consider the cylinder under the internal pressure. The cylinder has the radius of  $r=3000$ mm, the length in axial direction of  $z=200$ mm and internal pressure of  $p=1$  N/mm<sup>2</sup> is acted. Total load acted to 1 element with thickness of 1 radian is shown below.

$$
p \times r \times 1(rad) \times z = 1(N/mm^2) \times 3,000(mm) \times 1(rad) \times 200(mm) = 600,000(N)
$$

So, below loads must be acted for each node according to the thinking of equivalent nodal force,

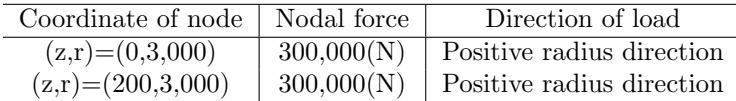

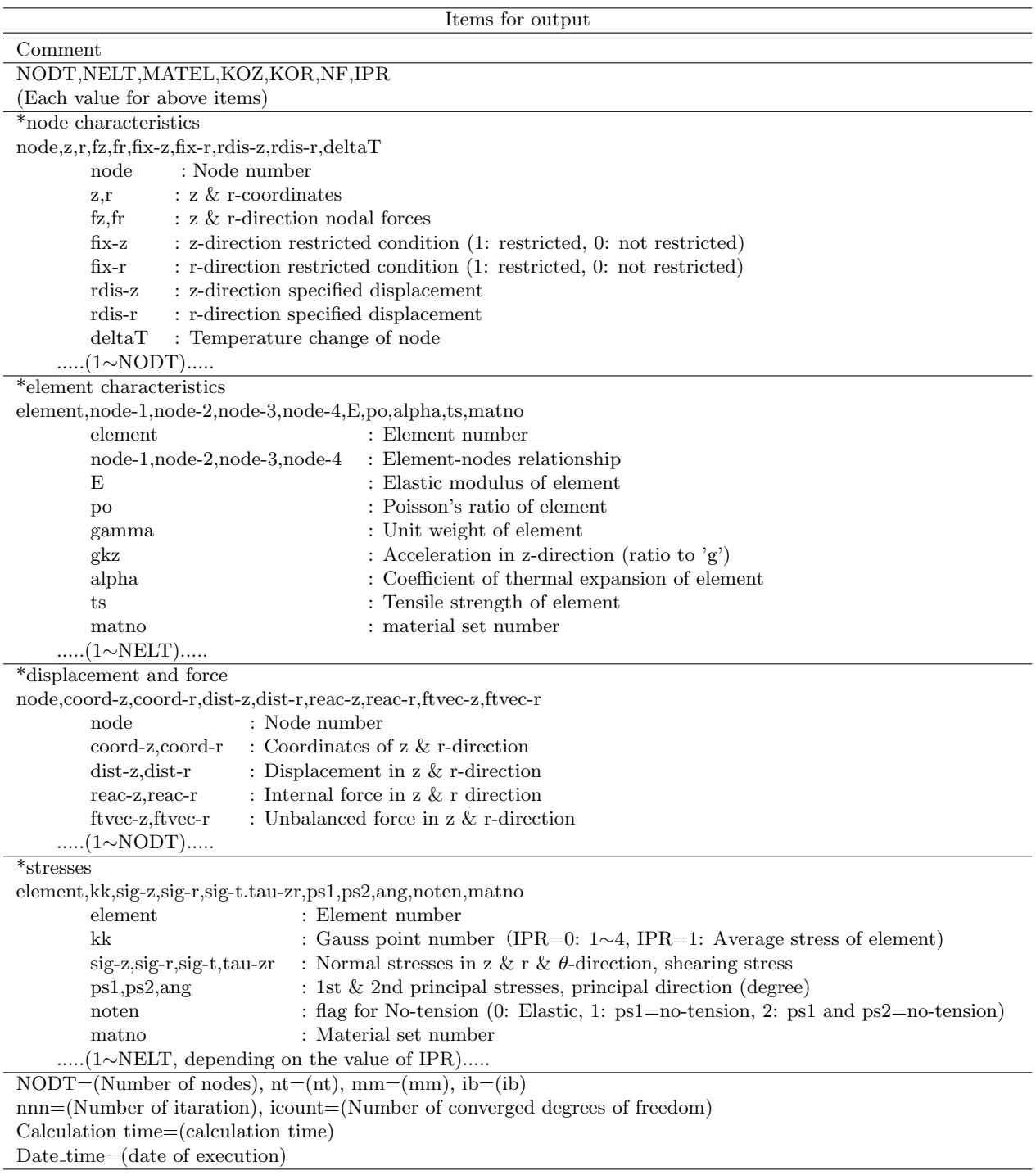

# **3. Format for output data file ('csv' format)**

nt  $\quad\;$  : Total degrees of freedom of FE equation

mm : Dimension of reduced FE equation

ib : band width of reduced FE equation

## **4. Simple model analysis**

### **4.1 Outline of model**

- ◯ Consider the pipe with internal diameter of 3000mm, thickness of 600mm internal water pressure of 1MPa.
- Characteristics of material are like cement concrete.
- ◯ Axial displacements are restricted. (All nodal displacements in z-direction are zero, pipe can be deformed freely.)
- Length of element in axial direction is 200mm.
- $\bigcirc$  Pipe thickness is divided to 5 elements, so model has 12 nodes.
- Consider the elastic behavior of pipe, and elements have enough tensile strength.
- ◯ Nodal load of 300,000N is loaded for each node in order to realize the internal water pressure of 1MPa.

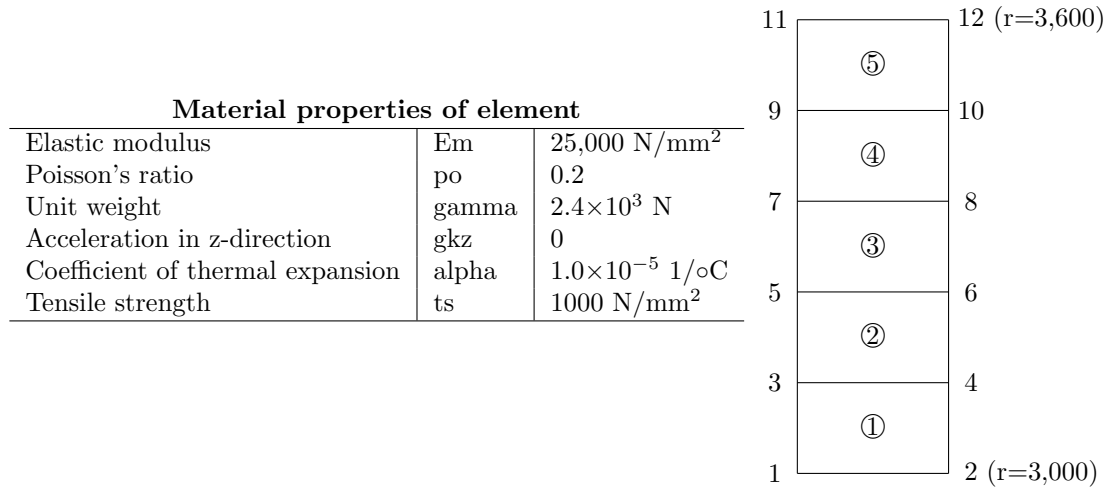

## **4.2 Input data sample**

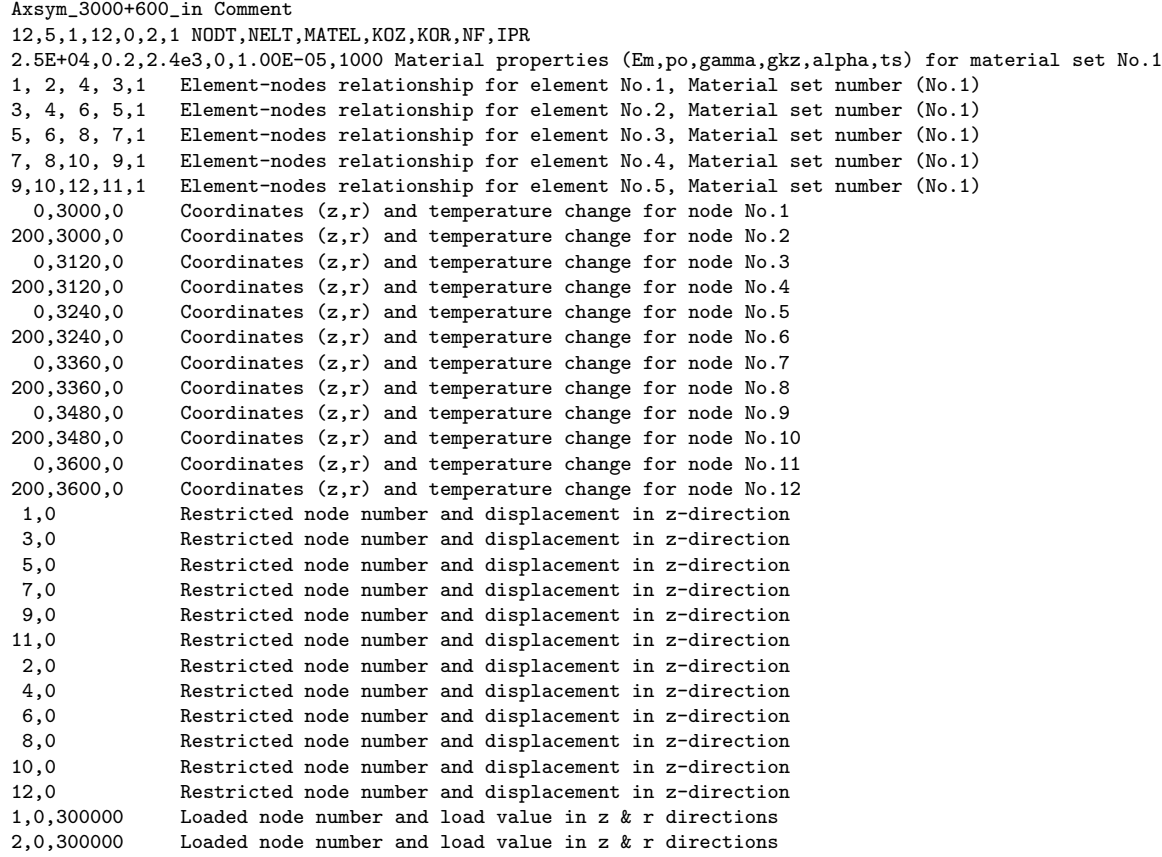

#### **4.3 Output data sample**

Output data sample is shown below.

Axsym\_3000+600\_in Comment NODT,NELT,MATEL,KOZ,KOR,NF,IPR 12,5,1,12,0,2,1 \*node characteristics node,z,r,fz,fr,fix-z,fix-r,rdis-z,rdis-r,deltaT 1,0.0000000E+00,0.3000000E+04,0.0000000E+00,0.3000000E+06,1,0,0.0000000E+00,0.0000000E+00,0.0000000E+00 2,0.2000000E+03,0.3000000E+04,0.0000000E+00,0.3000000E+06,1,0,0.0000000E+00,0.0000000E+00,0.0000000E+00 3,0.0000000E+00,0.3120000E+04,0.0000000E+00,0.0000000E+00,1,0,0.0000000E+00,0.0000000E+00,0.0000000E+00 4,0.2000000E+03,0.3120000E+04,0.0000000E+00,0.0000000E+00,1,0,0.0000000E+00,0.0000000E+00,0.0000000E+00 5,0.0000000E+00,0.3240000E+04,0.0000000E+00,0.0000000E+00,1,0,0.0000000E+00,0.0000000E+00,0.0000000E+00 6,0.2000000E+03,0.3240000E+04,0.0000000E+00,0.0000000E+00,1,0,0.0000000E+00,0.0000000E+00,0.0000000E+00 7,0.0000000E+00,0.3360000E+04,0.0000000E+00,0.0000000E+00,1,0,0.0000000E+00,0.0000000E+00,0.0000000E+00 8,0.2000000E+03,0.3360000E+04,0.0000000E+00,0.0000000E+00,1,0,0.0000000E+00,0.0000000E+00,0.0000000E+00 9,0.0000000E+00,0.3480000E+04,0.0000000E+00,0.0000000E+00,1,0,0.0000000E+00,0.0000000E+00,0.0000000E+00 10,0.2000000E+03,0.3480000E+04,0.0000000E+00,0.0000000E+00,1,0,0.0000000E+00,0.0000000E+00,0.0000000E+00 11,0.0000000E+00,0.3600000E+04,0.0000000E+00,0.0000000E+00,1,0,0.0000000E+00,0.0000000E+00,0.0000000E+00 12,0.2000000E+03,0.3600000E+04,0.0000000E+00,0.0000000E+00,1,0,0.0000000E+00,0.0000000E+00,0.0000000E+00 \*element characteristics element,node-1,node-2,node-3,node-4,E,po,gamma,gkz,alpha,ts,matno 1,1,2,4,3,0.2500000E+05,0.2000000E+00,0.2400000E+04,0.0000000E+00,0.1000000E-04,0.1000000E+04,1 2,3,4,6,5,0.2500000E+05,0.2000000E+00,0.2400000E+04,0.0000000E+00,0.1000000E-04,0.1000000E+04,1 3,5,6,8,7,0.2500000E+05,0.2000000E+00,0.2400000E+04,0.0000000E+00,0.1000000E-04,0.1000000E+04,1 4,7,8,10,9,0.2500000E+05,0.2000000E+00,0.2400000E+04,0.0000000E+00,0.1000000E-04,0.1000000E+04,1 5,9,10,12,11,0.2500000E+05,0.2000000E+00,0.2400000E+04,0.0000000E+00,0.1000000E-04,0.1000000E+04,1 \*displacements and forces node,coord-z,coord-r,dist-z,dist-r,reac-z,reac-r,ftvec-z,ftvec-r 1,0.0000000E+00,0.3000000E+04,0.0000000E+00,0.6674946E+00,-0.1683410E+06,0.3000000E+06,0.1683410E+06,0.2444722E-08 2,0.2000000E+03,0.3000000E+04,0.0000000E+00,0.6674946E+00,0.1683410E+06,0.3000000E+06,-0.1683410E+06,-0.3259629E-08 3,0.0000000E+00,0.3120000E+04,0.0000000E+00,0.6572293E+00,-0.3401861E+06,-0.3230525E-08,0.3401861E+06,0.3230525E-08 4,0.2000000E+03,0.3120000E+04,0.0000000E+00,0.6572293E+00,0.3401861E+06,-0.8032657E-08,-0.3401861E+06,0.8032657E-08 5,0.0000000E+00,0.3240000E+04,0.0000000E+00,0.6483059E+00,-0.3532905E+06,0.5966285E-08,0.3532905E+06,-0.5966285E-08 6,0.2000000E+03,0.3240000E+04,0.0000000E+00,0.6483059E+00,0.3532905E+06,0.7421477E-08,-0.3532905E+06,-0.7421477E-08 7,0.0000000E+00,0.3360000E+04,0.0000000E+00,0.6405806E+00,-0.3663929E+06,-0.1367880E-08,0.3663929E+06,0.1367880E-08 8,0.2000000E+03,0.3360000E+04,0.0000000E+00,0.6405806E+00,0.3663929E+06,0.8440111E-09,-0.3663929E+06,-0.8440111E-09 9,0.0000000E+00,0.3480000E+04,0.0000000E+00,0.6339296E+00,-0.3794935E+06,0.7006747E-08,0.3794935E+06,-0.7006747E-08 10,0.2000000E+03,0.3480000E+04,0.0000000E+00,0.6339296E+00,0.3794935E+06,-0.2248271E-08,-0.3794935E+06,0.2248271E-08 11,0.0000000E+00,0.3600000E+04,0.0000000E+00,0.6282455E+00,-0.1922959E+06,-0.9432474E-08,0.1922959E+06,0.9432474E-08 12,0.2000000E+03,0.3600000E+04,0.0000000E+00,0.6282455E+00,0.1922959E+06,0.2153777E-08,-0.1922959E+06,-0.2153777E-08 \*stresses element, kk, sig-z, sig-r, sig-t, tau-zr, ps1, ps2, ang, noten, matno 1,0,0.9093931E+00,-0.8727786E+00,0.5419744E+01,0.2153978E-14,0.9093931E+00,-0.8727786E+00,0.6924914E-13,0,1 2,0,0.9093356E+00,-0.6398659E+00,0.5186544E+01,0.6325174E-15,0.9093356E+00,-0.6398659E+00,0.2339307E-13,0,1 3,0,0.9092880E+00,-0.4318988E+00,0.4978339E+01,0.1166049E-14,0.9092880E+00,-0.4318988E+00,0.4981385E-13,0,1 4,0,0.9092484E+00,-0.2454381E+00,0.4791680E+01,0.1515119E-14,0.9092484E+00,-0.2454381E+00,0.7518052E-13,0,1 5,0,0.9092151E+00,-0.7761736E-01,0.4623693E+01,0.3015901E-14,0.9092151E+00,-0.7761736E-01,0.1751041E-12,0,1 NODT=12 nt=24 mm=12 ib=4 nnn=2 dtest=0.6877D-12 ftest=0.5341D-07 Calculation time= 0.000(sec)

Date\_time=26 September 2014 at 04:50 (gfortran)